## **Chapter 8**

# **WORKSHEET**

#### **I. Fill in the blanks.**

- 1. is an example of a web browser.
- 2. The first page of every website is known as
- 3. A is used to work on the Internet.
- 4. **is used to search information on the Internet.**
- 5. Many computers connected to one another make a

### **II. Write True or False.**

- 1. A website is a special program used to access information.
- 2. WWW stands for World Wide Web.
- 3. Each page of a website is called a web page.
- 4. The World Wide Web is not a part of the Internet.
- 5. Sending letters using the Internet is called e-mailing.

### **III. Tick () the right answer.**

- 1. Wireless network which provides an Internet connection to mobile devices.
	- (a) Modem (b) Firefox (c) Google Chrome (d) Wi-Fi
- 2. Names of popular online shopping sites.
- (a) Amazon (b) Jaboong (c) Myntra  $\begin{bmatrix} \end{bmatrix}$  (d) All of these 3. Internet was developed in: (b) US (b) Canada (c) London (d) Japan

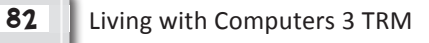

- 4. An email account can be created on
	-
	-
- 5. It is a Web browser.
	- (a) Internet Explorer (b) Google Chrome
	-

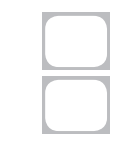

- (a) Hotmail (b) Yahoo Mail
- (c) Gmail (d) All of these
	-

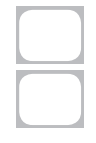

 $(c)$  Firefox  $(d)$  All of these

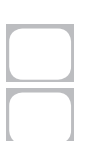